## Как зарегистрироваться в ЕСИА

Обратится в любой территориальный орган ПФР Ростовской области

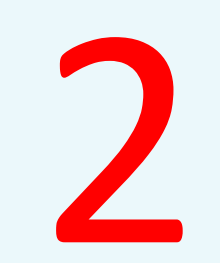

Предоставить паспорт и СНИЛС

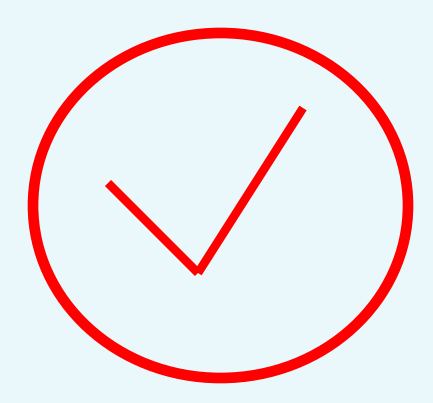

У Вас есть пароль ЕСИА

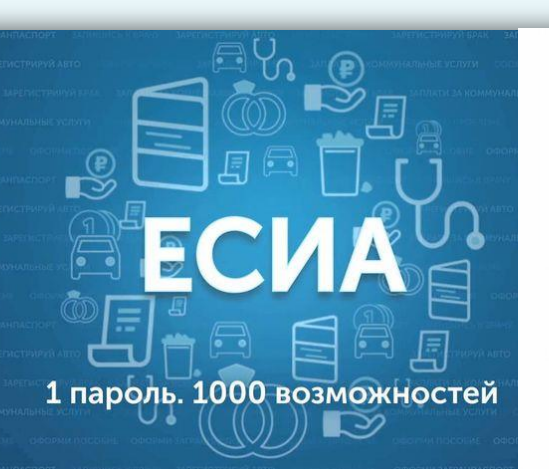

госуслуги • **STEKTPOHNOE**<br>FIPASHTE/INCTBO Регистрация

**ЕСИА** - единый пароль доступа ко всем государственным

сайтам